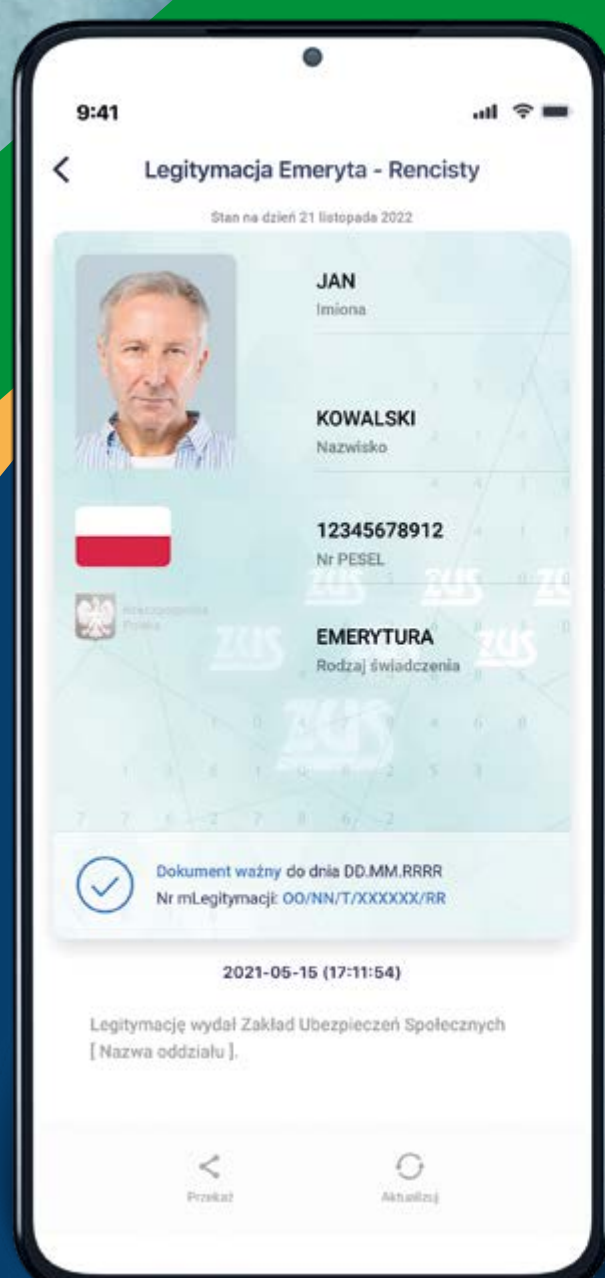

## mLegitymacja emeryta-rencisty w Twoim telefonie

**Pobierz bezpłatną aplikację mObywatel ze sklepu** GooglePlay **lub** AppStore

## **W aplikacji wybierz Legitymację emeryta-rencisty**

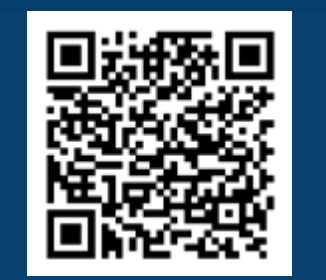

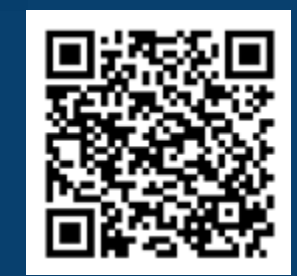

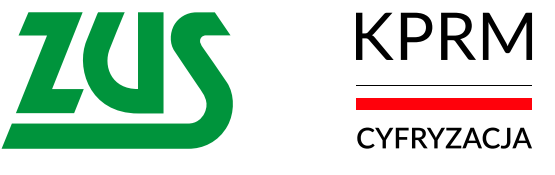

więcej na **www.zus.pl** oraz na **www.gov.pl/web/mobywatel-w-aplikacji/w-aplikacji**